## BIOCARTA\_TGFB\_PATHWAY

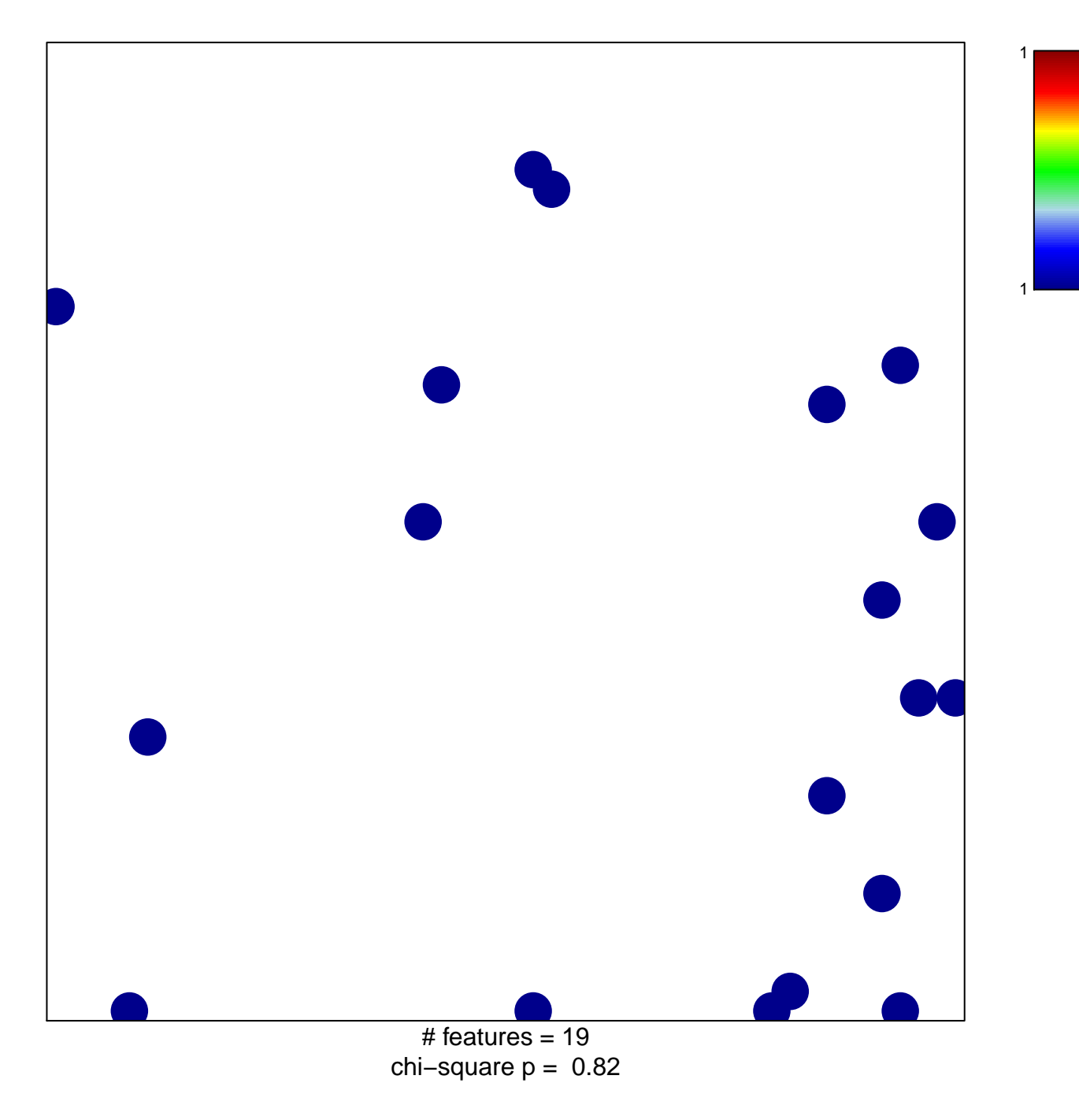

## **BIOCARTA\_TGFB\_PATHWAY**

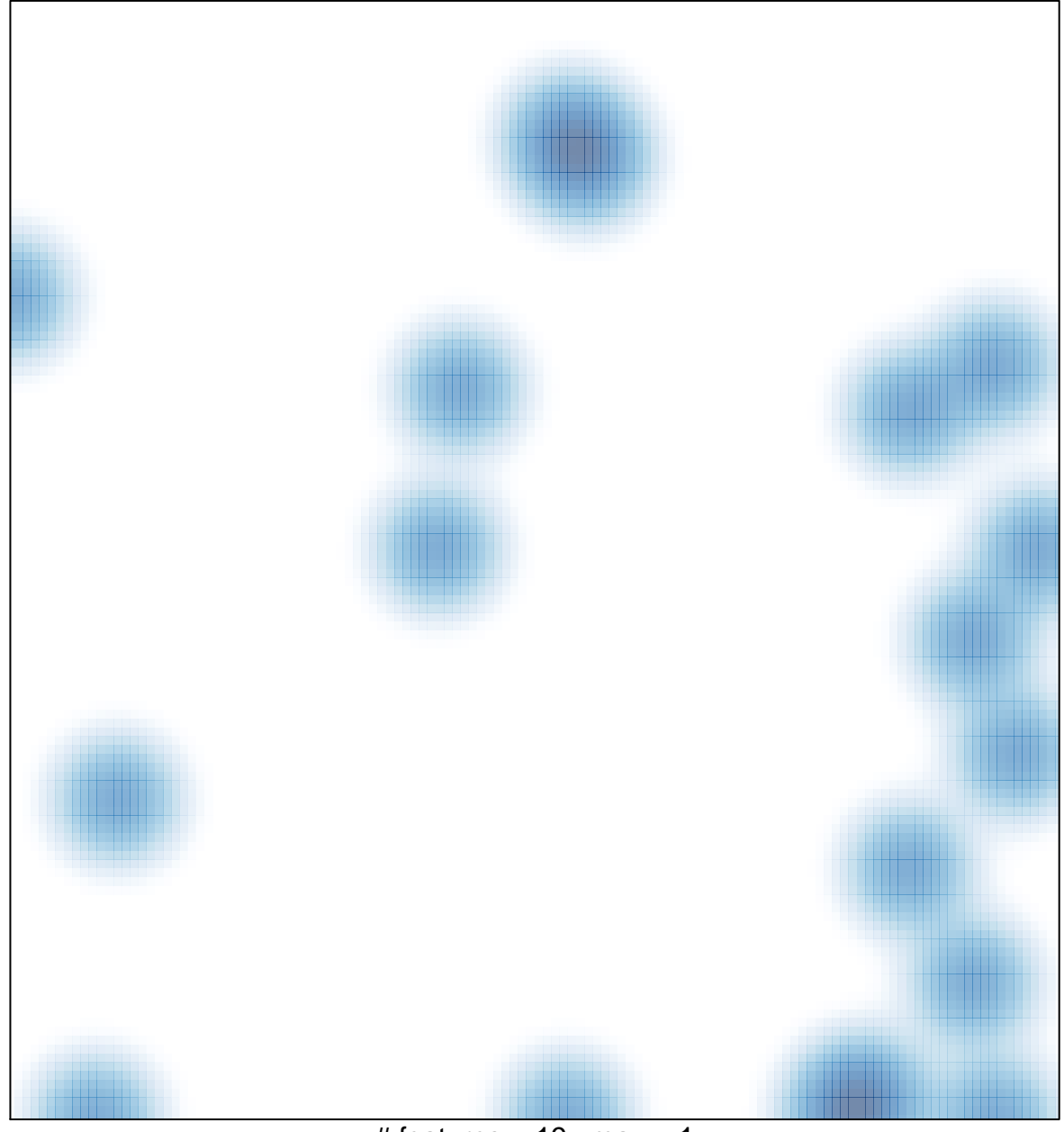

# features =  $19$ , max =  $1$